**Photoshop 2021 (Version 22.4.3) Crack + Activation Code Free Download [Latest]**

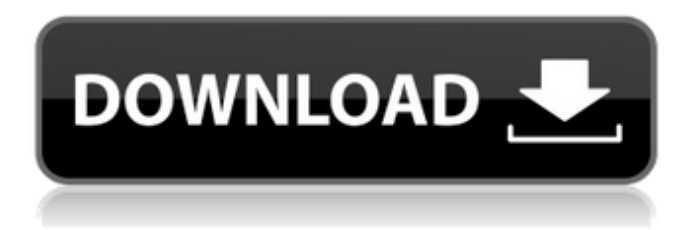

**Photoshop 2021 (Version 22.4.3) Crack + For PC [Updated] 2022**

Adobe Photoshop CC is the latest version of this classic program, and also the best version for design, photo editing, and photography. This review will help you choose between this professional's software as well as a free edition. Adobe Photoshop (CC) | Image Credits: Adobe Aspects of Photoshop CC

Adobe Photoshop CC is a very rich program. As with any program, there are a lot of features available to the professional designer, the advanced hobbyist, and even the novices. Adobe still leads in the photo/picture editing software field as no one has come up with an image creation program that is as slick or as powerful as Adobe Photoshop CC. It is still the industry standard in photo

# editing, and even the best program for design. This program is extremely popular on platforms such as the computer and mobile phones, as well as being part of the Adobe Creative Cloud subscription. It is the only program that includes the entire art of design with its many apps, plug-ins, and templates, as well as the ability to save with the EPS format. Adobe still leads in the photo/picture

# editing software field as no one has come up with an image creation program that is as slick or as powerful as Adobe Photoshop CC. It is still the industry standard in photo editing, and even the best program for design. This program is extremely popular on platforms such as the computer and mobile phones, as well as being part of the Adobe Creative Cloud subscription. It is the only

# program that includes the entire art of design with its many apps, plug-ins, and templates, as well as the ability to save with the EPS format. An Overview of Photoshop CC Adobe Photoshop (CC) is a \$400 graphics software program that includes tools for user friendly image creation, editing, graphic design, and advanced photo/video editing. Photoshop has a classic look and feel. It is

very easy to learn and it uses a layered approach that is perfect for design, graphics, and even photo editing. The concept of layers is easy to understand. Any object or picture or photo can be edited by adding a new layer over top of the layers below it. The Quick Edit Window is where you will find all the tools you will need to create, edit, and modify your pictures as well as design items. If

#### you are new to Photoshop, it is a great place to start, because you can learn the process and

**Photoshop 2021 (Version 22.4.3) Torrent Free Download [32|64bit]**

With Photoshop Elements, you can edit files, create new files, crop, paint, combine photos, make collages, simulate different techniques and share images with other people. Many Elements

# features allow you to do whatever you want. For example, you can make images look like the real thing, apply effects, layer photos, add frames, make transparent images, include multiple images in one file, add text, and so on. Photoshop Elements also has many options and features for professional photographers. For example, you can simulate photos with the "Perfectly Photo-Realistic"

or "Elements-like" mode, use the Free Transform tool to add a 3D-like effect and simulate panoramic photography, apply effects to images (like Vignette, Tilt-Shift, etc.), simulate elements (like dust, hair, rain, etc.), and much more. This article will teach you how to edit, crop, paint and combine photos using Elements. You will also learn how to simulate different techniques and create

different collages. By the end of this Photoshop Elements tutorial, you will have a good understanding of the basics, which will allow you to use Elements to make beautiful and creative images. Before we begin, remember that you must have a license for the professional version of Photoshop Elements to follow the steps listed in this tutorial. Step 1: Starting a New File in Elements When you open an image in Elements, you are presented with the Library view. It is a list of all of the image files in your computer. In the Photoshop Elements version of this tutorial, we will be using only one image file. If you have more than one image file in your library, you will use the All Layers view. If you want to learn about creating libraries, click

# here. This section will teach you how to work with one image file in your library. In the next section, we will learn how to add images from other sources. How to add a file to your library To add an image file to your library, follow these steps: Open Photoshop Elements. Select the photo you want to add to your library from the library. Click File > Place… to open the Place dialog box. In the dialog

box, navigate to the place where you want to save the file. Select the file. Click Open to add the file to your library. You can add images from other 388ed7b0c7

Q: How to confirm new items when on first run of widget I am updating the first run information in wootwidget using a gutenberg update. Here is the code snippet that I am using to do this. const  $getData = (url) => f$  $fetch(url) .then(fres) =$  $res.$ json())  $.$ then((res)  $=$ > { const { updated at }  $=$ res; ww.set('updated\_at',

# updated  $at$ ;  $\}$ ) } I would like to know how can I allow users to confirm updating this first run information? This is important as some info is about the current user. Thanks A: The first run of a widget is part of the initial load of the plugin. To set and save information for an update later, you would need to save the data to a local cache, then use fetchreplace to grab it from the

# local cache. To save it to a local cache, you can use cache-first to keep it in the widget's LocalStorage, or, if you have a CacheService and need that instead, use the CacheService's set(). More information about localStorage is here: const  $getData = (url) => \{$  $fetch(url) .then((res) = >$  $res .json()$  .then $((res)$  => { const { updated at }  $=$ res; ww.set('updated\_at', updated at); // save new

# local cache localStorage.s et('updated\_at', updated at)  $}$ ) } // later in life const getData  $=$  (url) => { localStorage.get('up dated\_at'); fetch

**What's New in the Photoshop 2021 (Version 22.4.3)?**

Post-transcriptional mRNA stabilization is required to support viral replication in HIV-infected cells. HIV-1 mRNAs contain a long terminal repeat (LTR) which acts as a stable and

# constitutive active promoter. To sustain viral replication, HIV-1 needs to

stably maintain its mRNAs during periods of low virus titre. We have

investigated whether the LTR-driven transcription of viral mRNAs influences the rate of their degradation. We demonstrate that a dual mechanism involving both transcription and mRNA stabilization can support viral replication. First, LTR-driven

# transcription is required to allow newly transcribed viral mRNAs to be efficiently translated. Second, when the viral particle production is limiting, the virus induces an increased steady state level of LTR-driven transcription which increases the rate of transcription/translation of the LTR mRNA, and of the nascent RNA species of late genes which are located at the 5' end of

# the viral transcript. This induction of LTR-driven transcription allows the timely and synchronised production of viral proteins and of the viral structural mRNAs, that are crucial for viral assembly.Some of the strategies that have been employed to reduce the incidence of diabetes in patients with epilepsy. Type 2 diabetes mellitus (T2DM) can occur in patients with epilepsy.

The risk of T2DM is higher in the patients with poorly controlled epilepsy. Furthermore, diabetes has also been shown to increase the risk of epilepsy itself. The risk of T2DM and epilepsy appears to be increased in patients with the generalized epilepsies. In addition to lifestyle changes, oral antiepileptic drugs have been shown to be associated with a reduced risk of T2DM,

whereas the use of phenytoin, carbamazepine and valproate are associated with an increased risk of T2DM. Metformin, a biguanide, has also been shown to reduce the risk of T2DM. Here we describe some of the strategies used in the management of patients with epilepsy to reduce the risk of T2DM.If you were to tell an American born in the last 50 years about the difference

# between "the first world" and "the rest of the world," you're likely to get answers like "great food", "free college," and maybe something about how the US is an "exceptional" democracy. But what if you were to tell someone who was an insider

**System Requirements For Photoshop 2021 (Version 22.4.3):**

\* Minimum: Windows: Windows 7, Windows 8.1, Windows 10 Mac OS X: Mavericks, Yosemite, El Capitan Linux: Debian, Ubuntu, CentOS, Red Hat, Fedora, Arch \* Recommended: Windows: Windows 8.1, Windows 10 \* Optional: Windows: Windows Vista Mac OS X: Leopard Linux: Debian, Ubuntu

# Related links:

[https://biomolecular-lab.it/photoshop-cc-2014-product-key-and-xforce-keygen](https://biomolecular-lab.it/photoshop-cc-2014-product-key-and-xforce-keygen-with-registration-code-free/)[with-registration-code-free/](https://biomolecular-lab.it/photoshop-cc-2014-product-key-and-xforce-keygen-with-registration-code-free/) [https://www.cakeresume.com/portfolios/adobe](https://www.cakeresume.com/portfolios/adobe-photoshop-2020-version-21-hacked-x64)[photoshop-2020-version-21-hacked-x64](https://www.cakeresume.com/portfolios/adobe-photoshop-2020-version-21-hacked-x64) <https://kingphiliptrailriders.com/advert/photoshop-2022-with-keygen/> [https://kcachurch.org/2022/07/05/adobe-photoshop-2022-version-23-0-1-crack](https://kcachurch.org/2022/07/05/adobe-photoshop-2022-version-23-0-1-crack-keygen-license-code-keygen/)[keygen-license-code-keygen/](https://kcachurch.org/2022/07/05/adobe-photoshop-2022-version-23-0-1-crack-keygen-license-code-keygen/) [https://beautyprosnearme.com/wp](https://beautyprosnearme.com/wp-content/uploads/2022/07/Photoshop_2020_version_21.pdf)[content/uploads/2022/07/Photoshop\\_2020\\_version\\_21.pdf](https://beautyprosnearme.com/wp-content/uploads/2022/07/Photoshop_2020_version_21.pdf) [https://www.riobrasilword.com/2022/07/05/adobe-photoshop-2022-version-23-](https://www.riobrasilword.com/2022/07/05/adobe-photoshop-2022-version-23-2-key-generator-registration-code-free-download-for-windows-updated/) [2-key-generator-registration-code-free-download-for-windows-updated/](https://www.riobrasilword.com/2022/07/05/adobe-photoshop-2022-version-23-2-key-generator-registration-code-free-download-for-windows-updated/) [https://ihunt.social/upload/files/2022/07/loetXMDdGP4Gdsa32kF8\\_05\\_f4d91519](https://ihunt.social/upload/files/2022/07/loetXMDdGP4Gdsa32kF8_05_f4d915192006bb909fab0bd93b0d161c_file.pdf) [2006bb909fab0bd93b0d161c\\_file.pdf](https://ihunt.social/upload/files/2022/07/loetXMDdGP4Gdsa32kF8_05_f4d915192006bb909fab0bd93b0d161c_file.pdf) <https://www.jpgcars.com/mini/135762> [https://coolbreezebeverages.com/wp-content/uploads/2022/07/Adobe\\_Photosh](https://coolbreezebeverages.com/wp-content/uploads/2022/07/Adobe_Photoshop_2021_version_22_PCWindows_Latest.pdf) [op\\_2021\\_version\\_22\\_PCWindows\\_Latest.pdf](https://coolbreezebeverages.com/wp-content/uploads/2022/07/Adobe_Photoshop_2021_version_22_PCWindows_Latest.pdf) [https://www.consultingproteam.com/2022/07/05/adobe](https://www.consultingproteam.com/2022/07/05/adobe-photoshop-2021-version-22-4-3-hacked-april-2022/)[photoshop-2021-version-22-4-3-hacked-april-2022/](https://www.consultingproteam.com/2022/07/05/adobe-photoshop-2021-version-22-4-3-hacked-april-2022/) <https://comecongracia.com/revelando-secretos/photoshop-download/> <http://dponewsbd.com/?p=16519> [https://geto.space/upload/files/2022/07/wt6817r2W2AXW4BROxZK\\_05\\_fbe9b9](https://geto.space/upload/files/2022/07/wt6817r2W2AXW4BROxZK_05_fbe9b9627c5e6ef7e0c5a9a0af621a61_file.pdf) [627c5e6ef7e0c5a9a0af621a61\\_file.pdf](https://geto.space/upload/files/2022/07/wt6817r2W2AXW4BROxZK_05_fbe9b9627c5e6ef7e0c5a9a0af621a61_file.pdf) [https://brinke-eq.com/advert/photoshop-2022-version-23-hack-registration](https://brinke-eq.com/advert/photoshop-2022-version-23-hack-registration-code-latest-2022/)[code-latest-2022/](https://brinke-eq.com/advert/photoshop-2022-version-23-hack-registration-code-latest-2022/) [https://dd-school.com/wp-content/uploads/2022/07/photoshop\\_cc\\_2015\\_versio](https://dd-school.com/wp-content/uploads/2022/07/photoshop_cc_2015_version_18_with_product_key_macwin.pdf) [n\\_18\\_with\\_product\\_key\\_macwin.pdf](https://dd-school.com/wp-content/uploads/2022/07/photoshop_cc_2015_version_18_with_product_key_macwin.pdf) [http://pepsistars.com/photoshop-cc-2015-version-16-crack-patch](http://pepsistars.com/photoshop-cc-2015-version-16-crack-patch-download-3264bit/)[download-3264bit/](http://pepsistars.com/photoshop-cc-2015-version-16-crack-patch-download-3264bit/) [https://verasproperties.com/2022/07/04/photoshop-2021-version-22-5-1-keyge](https://verasproperties.com/2022/07/04/photoshop-2021-version-22-5-1-keygen-crack-serial-key/) [n-crack-serial-key/](https://verasproperties.com/2022/07/04/photoshop-2021-version-22-5-1-keygen-crack-serial-key/) [https://www.realteqs.com/teqsplus/upload/files/2022/07/3G4TwUeViXlAFzbdFF](https://www.realteqs.com/teqsplus/upload/files/2022/07/3G4TwUeViXlAFzbdFFWC_05_5c328478756c341b8bd045a6ef879070_file.pdf) [WC\\_05\\_5c328478756c341b8bd045a6ef879070\\_file.pdf](https://www.realteqs.com/teqsplus/upload/files/2022/07/3G4TwUeViXlAFzbdFFWC_05_5c328478756c341b8bd045a6ef879070_file.pdf) [http://windsnootlor.yolasite.com/resources/Adobe-Photoshop-](http://windsnootlor.yolasite.com/resources/Adobe-Photoshop-CC-2015-Version-16-Activation---Activation.pdf)[CC-2015-Version-16-Activation---Activation.pdf](http://windsnootlor.yolasite.com/resources/Adobe-Photoshop-CC-2015-Version-16-Activation---Activation.pdf) https://social.arpaclick.com/upload/files/2022/07/ZoAMrlpRmTIAGIpFKOtf\_05\_5 [c328478756c341b8bd045a6ef879070\\_file.pdf](https://social.arpaclick.com/upload/files/2022/07/ZoAMrlpRmTIAGJpFKQtf_05_5c328478756c341b8bd045a6ef879070_file.pdf) [https://www.wir-schule.de/2022/07/05/photoshop-2022-version-23-1-activation](https://www.wir-schule.de/2022/07/05/photoshop-2022-version-23-1-activation-free-registration-code/)[free-registration-code/](https://www.wir-schule.de/2022/07/05/photoshop-2022-version-23-1-activation-free-registration-code/) [https://heidylu.com/adobe-photoshop-2021-version-22-install-crack](https://heidylu.com/adobe-photoshop-2021-version-22-install-crack-free-2022-new/)[free-2022-new/](https://heidylu.com/adobe-photoshop-2021-version-22-install-crack-free-2022-new/) [http://fnaf-games.com/wp-content/uploads/2022/07/Adobe\\_Photoshop\\_CS5.pdf](http://fnaf-games.com/wp-content/uploads/2022/07/Adobe_Photoshop_CS5.pdf)

[https://mynaturalhomecuresite.com/adobe-photoshop-cc-2018-version-19-free](https://mynaturalhomecuresite.com/adobe-photoshop-cc-2018-version-19-free-download-2022/)[download-2022/](https://mynaturalhomecuresite.com/adobe-photoshop-cc-2018-version-19-free-download-2022/)

<https://wakelet.com/wake/K0xFSbDUtKNr67sPuL35Q>

[https://emealjobs.nttdata.com/it/system/files/webform/photoshop-2021-version](https://emealjobs.nttdata.com/it/system/files/webform/photoshop-2021-version-224_0.pdf) [-224\\_0.pdf](https://emealjobs.nttdata.com/it/system/files/webform/photoshop-2021-version-224_0.pdf)

https://www.leapfrogiobs.com/system/files/webform/cy\_uploads/Photoshop-202 [2.pdf](https://www.leapfrogjobs.com/system/files/webform/cv_uploads/Photoshop-2022.pdf)

<https://sundtindtag.dk/%Alternativ sund mad%/>

<http://iptvpascher.com/?p=31313>

[https://www.realvalueproducts.com/sites/realvalueproducts.com/files/webform/](https://www.realvalueproducts.com/sites/realvalueproducts.com/files/webform/adobe-photoshop-cc-2015.pdf) [adobe-photoshop-cc-2015.pdf](https://www.realvalueproducts.com/sites/realvalueproducts.com/files/webform/adobe-photoshop-cc-2015.pdf)